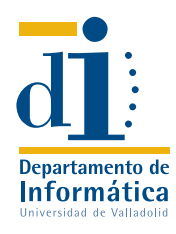

# EXAMEN EXTRAORDINARIO DE ORGANIZACIÓN DE COMPUTADORES

NOTA: *Los alumnos con las prácticas pendientes deben sacar una nota mínima de 2 en el primer problema para superar la parte práctica de la asignatura.*

- 1 (3 p.) a) Escribir una función en lenguaje ensamblador de SPARC que admita 3 parámetros: los dos primeros corresponderán a las direcciones de dos cadenas de caracteres y el tercero será la salida de la función. La función debe comparar las dos cadenas, carácter a carácter, y devolverá el resultado en el último parámetro según el siguiente criterio:
	- Si la primera cadena es mayor que la segunda, devolverá 1.
	- Si la primera cadena es menor que la segunda, devolverá -1.
	- Si ambas cadenas son iguales, devolverá 0.

Se supondrá que el terminador de cadena es el carácter nulo (cuyo código ASCII es 0) y que las cadenas no tienen más de 100 caracteres cada una.

b) Utilizando la función anterior, escribir un programa en lenguaje ensamblador de SPARC que pida dos cadenas por teclado y escriba por pantalla en primer lugar la cadena menor y después la otra, según el orden dado por la función.

*Solución a ambos apartados:*

```
LF=10.data
Mensaje1: .asciz "Introduzca la primera cadena: "
Mensaje2: .asciz "Introduzca la segunda cadena: "
Cadena1: .skip 100
Cadena2: .skip 100
.text
.global main
main:
      save %sp,-64,%sp
      set Mensaje1, %o0
      clr %o1
      call imprime_cadena
      nop
      set Cadena1, %o0
      mov %o0, %l0
      call Lee_cadena
      nop
      set Mensaje2, %o0
      clr %o1
      call imprime_cadena
      nop
      set Cadena2, %00
      mov %o0, %l1
      call Lee_cadena
      nop
      mov %l0, %o0
      mov %l1, %o1
      call comparar
      nop
      tst %o2
      ble seguir
      nop
      mov %l0, %l1
      mov %o1, %l0
```
clr %o1 call imprime\_cadena nop mov LF, %o0 call putchar nop  $\overline{\text{mov}}$  %11,%00<br>clr %01  $%$ o1 call imprime\_cadena nop mov LF, %o0 call putchar nop ret restore comparar: ! Parámetros: ! i0: Cadena1 ! i1: Cadena2 ! i2: Resultado: Cadena1 mayor: 1, Cadena2 mayor: -1, iguales: 0 save %sp, -64, %sp clr %l0 mov 100,%11<br>bucle: 1dub [%i0+%1 ldub [%i0+%10], %13<br>1dub [%i1+%10], %14  $[\%i1+\%10], \%14$ cmp %l3, %l4 bl menor nop bg mayor nop tst %l3 be iguales nop inc %10<br>deccc %11  $deccc$ bg bucle nop iguales:clr %i2 ret restore menor:  $mov -1, %i2$ ret restore mayor: mov 1, %i2 ret restore

seguir:mov %l0, %o0

Lee\_cadena: ! Parámetros: ! i0: Dirección donde se guardará la cadena leída save %sp,-64,%sp clr %l1 bucle1: call getchar nop<br>stb  $%$ 00, $[%i0+%11]$ cmp %o0,LF bne bucle1 inc %l1 dec %l1 stb %g0, [%i0+%l1] ret restore imprime\_cadena: ! Parámetros: ! i0: direccion de la cadena ! i1: longitud máxima, si i1 es 0 se supone que la longitud maxima es 255 save %sp, -64, %sp tst %i1 bne continuar clr %l1 mov 255, %i1 continuar: ldub [%i0 + %l1], %o0 tst %o0 be retornar nop call putchar inc %l1 deccc %i1 bne continuar nop retornar: ret restore

2 (3 p.) En la memoria de un VAX se encuentra el programa mostrado en la figura 1.

a) Codificar el citado programa en lenguaje máquina, suponiendo que los símbolos X, N, Bucle y Error representan, respectivamente, a las direcciones 0A9B10F0H, 0A9B10F4H, 0A9B1175H y 0A9B1201H. Debe procurarse que la codificación del programa ocupe la menor cantidad de memoria posible.

Solución:

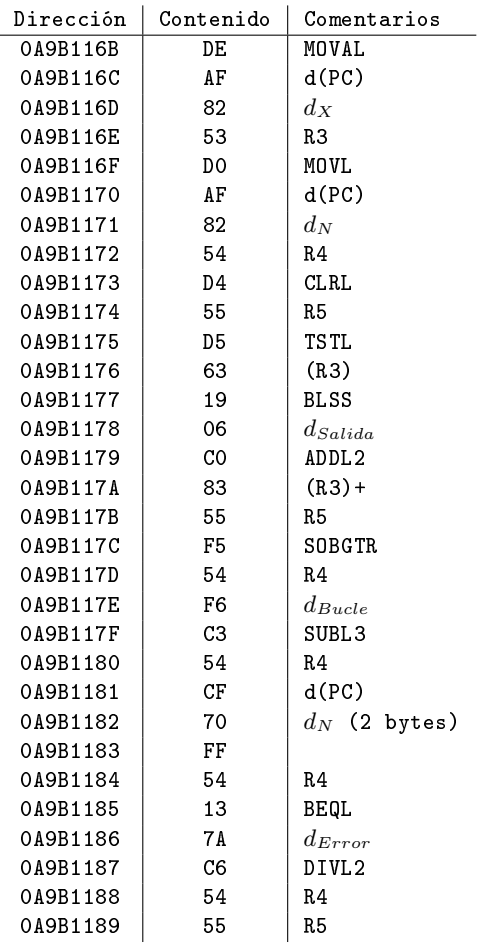

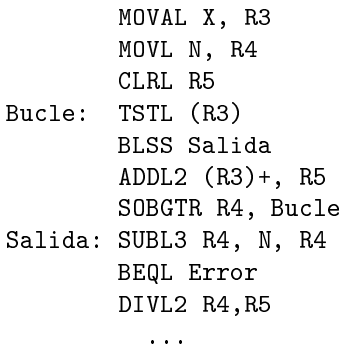

Error:

## Figura 1.

 $\otimes$ 

b) Explicar qué cambios provocará ese programa en la memoria y en los registros.

#### Solución:

El programa carga en el registro R3 la dirección X, en R4 el número (doble palabra) contenido en la dirección N y pone a cero el registro R5. Ya dentro del bucle, se van sumando en R5 las componentes del vector X (dobles palabras), apuntado por R3, hasta que se encuentre una componente negativa. En cada pasada del bucle el registro R3 se incrementa en 4. Después se calcula en R4 el número de componentes y se divide la suma hallada en R5 por ese número de componentes (media aritmética).

c) Explicar cuál puede ser el propósito del programa.

## Solución:

El programa calcula la media aritmética de las componentes del vector de dobles palabras que comienza en la dirección X hasta que encuentre una componente negativa que se interpreta como terminador. Si no se encuentra el terminador, calcula la media del número de componentes que se halla en la dirección N.

 $\otimes$ 

 $\otimes$ 

d) Calcular el tiempo de ejecución del programa si el tiempo de acceso a cada byte de memoria es de 20 ns., suponiendo que la condición de la instrucción BLSS no se cumple nunca.

## Solución:

En la siguiente tabla se puede ver el número de bytes accedidos por cada una de las instrucciones (para el acceso al código es necesario mirar la codificación del programa en lenguaje máquina expuesta anteriormente):

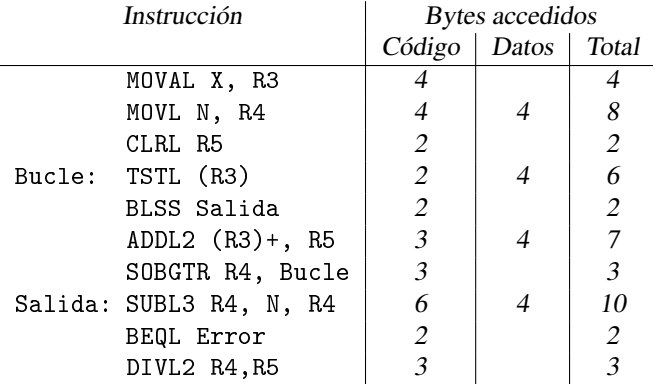

Teniendo en cuenta que varias de las instrucciones están dentro de un bucle, el número de bytes accedidos en total será:

 $N<sup>o</sup>$  de accesos fuera del bucle+ n<sup>o</sup> de accesos dentro del bucle \* número de pasadas.

Llamando n al número contenido en la dirección N (ya que se supone que la bifurcación BLSS no se cumple nunca), tendremos que el número total de bytes accedidos será  $29 + 18n$ , por lo que el tiempo total de acceso vendrá dado por  $(29 + 18n) * 20ns$ .

 $\otimes$ 

3 (1 p.) Razonar por qué el código de Huffman es más eficiente para codificar los códigos de operación que otros códigos cuando puede generar códigos de operación con un número de bits mucho mayor que  $\log_2 n$ , siendo n el número de instrucciones del procesador.

#### Solución:

El código de Huffman asigna códigos de operación más cortos a las instrucciones más probables, normalmente mucho más cortos que  $\log_2 n$ ; sin embargo, asigna códigos más largos a las menos probables, que pudieran ser mucho mayores que  $\log_2 n$ . La eficiencia del código es inversamente proporcional a la longitud media de la palabra de código y en esta media pesarán mucho más las instrucciones más probables, con lo que la citada eficiencia será muy alta.

- 4 (2 p.) Dibujar razonadamente la gráfica de variación del contador de programa respecto al tiempo para un programa con las siguientes incidencias, en el mismo orden en que están enumeradas. Se supone que entre dichas incidencias existe código pero éste no altera el flujo de las instrucciones:
	- 1. Un bucle se repite 5 veces con un índice decreciente. Aproximadamente en la mitad del bucle existe una instrucción de bifurcación condicional cuya condición sólo se cumple cuando el índice es impar. El destino de esta bifurcación es la última instrucción del bucle. En la última pasada del bucle ocurre un desvío recuperable.
	- 2. Llamada a un procedimiento. En el interior de ese procedimiento, se produce una bifurcación incondicional hacia adelante. Después de ella existe una bifurcación condicional hacia atrás cuya condición no se verifica.

## Solución:

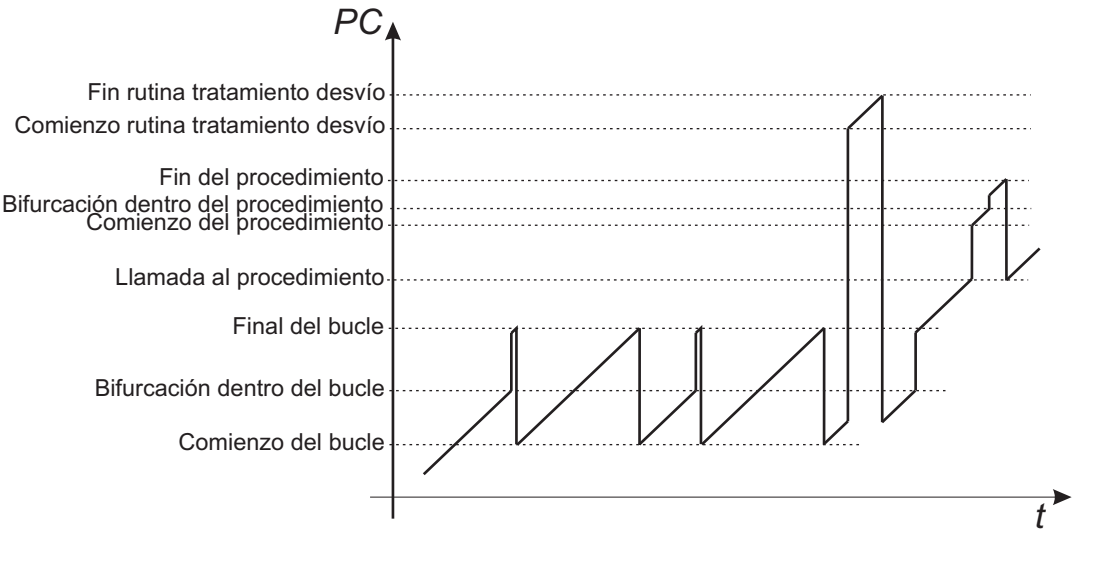

5 (1 p.) Explicar dónde quedarían enmarcadas las variables estáticas dentro de los criterios de clasificación de las variables de una función.

## Solución:

Las variables estáticas, en cuanto a su ámbito de validez, son locales a una o varias funciones, sin embargo en cuanto a su vida son variables permanentes ya que su valor no se pierde cuando retorna la función. Es por ello que su espacio de memoria debe reservarse en el área global

 $\otimes$ 

 $\otimes$